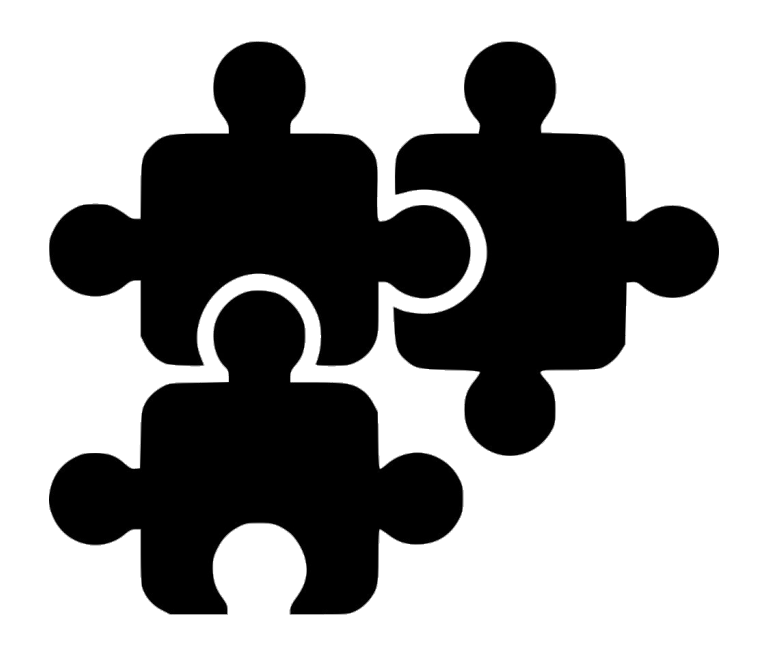

### **React Components**

**SENG 4640 Software Engineering for Web Apps Winter 2023**

> **Sina Keshvadi Thompson Rivers University**

# **Review**

• React allows us to create custom components and insert them into the VirtualDOM in our HTML page

• This allows for selective rendering and modular development of dynamic behavior

### **React Components**

- •Components are JavaScript objects based off the **React.Component** prototype
- •Components define properties, event-based state variables, and callback functions
- •A component's **render()** function is used to render its HTML
- •VirtualDOM manages each component's lifecycle and calls its **render()** function as needed

- ES6 is a more recent version of JavaScript syntax
- We can define a **class** instead of a single object

```
 <div id="container"></div>
      <script type="text/babel">
             class HelloReact extends React.Component {
                     render() {
                             return (
                                    <h1>Hello React!</h1>
\left( \begin{array}{ccc} \cdot & \cdot & \cdot \\ \cdot & \cdot & \cdot \\ \cdot & \cdot & \cdot \end{array} \right)\begin{pmatrix} 1 & 1 & 1 \\ 1 & 1 & 1 \\ 1 & 1 & 1 \end{pmatrix}\begin{array}{ccc} \end{array} ReactDOM.render(
                     <HelloReact />,
                     document.getElementById("divHello")
\begin{pmatrix} 1 & 1 \\ 1 & 1 \end{pmatrix} </script>
```
- ES6 is a more recent version of JavaScript syntax
- We can define a **class** instead of a single object

```
 <div id="container"></div>
      <script type="text/babel">
            class HelloReact extends React.Component {
                   render() {
                          return (
                                 <h1>Hello React!</h1>
\left( \begin{array}{ccc} \cdot & \cdot & \cdot \\ \cdot & \cdot & \cdot \\ \cdot & \cdot & \cdot \end{array} \right)\begin{pmatrix} 1 & 1 & 1 \\ 1 & 1 & 1 \\ 1 & 1 & 1 \end{pmatrix}\begin{array}{ccc} \end{array} ReactDOM.
       createRoot(document.getElementById("container")).
       render(<HelloReact />);
     </script>
```
- ES6 is a more recent version of JavaScript syntax
- We can define a **class** instead of a single object

```
 <div id="container"></div>
     <script type="text/babel">
            class HelloReact extends React.Component {
                   render() {
                          return (
                                 <h1>Hello React!</h1>
\left( \begin{array}{ccc} \cdot & \cdot & \cdot \\ \cdot & \cdot & \cdot \\ \cdot & \cdot & \cdot \end{array} \right)\begin{pmatrix} 1 & 1 & 1 \\ 1 & 1 & 1 \\ 1 & 1 & 1 \end{pmatrix}\begin{array}{ccc} \end{array} ReactDOM.
       createRoot(document.getElementById("container")).
       render(<HelloReact />);
     </script>
```
- ES6 is a more recent version of JavaScript syntax
- We can define a **class** instead of a single object

```
 <div id="container"></div>
      <script type="text/babel">
              class HelloReact extends React.Component {
                     render() {
                             return (
                                     <h1>Hello React!</h1>
\left( \begin{array}{ccc} \cdot & \cdot & \cdot \\ \cdot & \cdot & \cdot \\ \cdot & \cdot & \cdot \end{array} \right)\begin{array}{|c|c|c|c|c|}\hline \quad \quad & \quad & \quad & \quad \quad & \quad \quad & \quad \quad \end{array}\begin{array}{ccc} \end{array} ReactDOM.
        createRoot(document.getElementById("container")).
        render(<HelloReact />);
      </script>
```
- ES6 is a more recent version of JavaScript syntax
- We can define a **class** instead of a single object

```
 <div id="container"></div>
    <script type="text/babel">
          class HelloReact extends React.Component {
                render() {
                     return (
                           <h1>Hello React!</h1>
                     );
\begin{pmatrix} 1 & 1 & 1 \\ 1 & 1 & 1 \\ 1 & 1 & 1 \end{pmatrix}\begin{array}{ccc} \end{array} ReactDOM.
      createRoot(document.getElementById("container")).
      render(<HelloReact />);
    </script>
```
- ES6 is a more recent version of JavaScript syntax
- We can define a **class** instead of a single object

```
 <div id="container"></div>
     <script type="text/babel">
            class HelloReact extends React.Component {
                   render() {
                          return (
                                 <h1>Hello React!</h1>
\left( \begin{array}{ccc} \cdot & \cdot & \cdot \\ \cdot & \cdot & \cdot \\ \cdot & \cdot & \cdot \end{array} \right)\begin{pmatrix} 1 & 1 & 1 \\ 1 & 1 & 1 \\ 1 & 1 & 1 \end{pmatrix}\begin{array}{ccc} \end{array} ReactDOM.
       createRoot(document.getElementById("container")).
       render(<HelloReact />);
     </script>
```
- ES6 is a more recent version of JavaScript syntax
- We can define a **class** instead of a single object

```
 <div id="container"></div>
     <script type="text/babel">
            class HelloReact extends React.Component {
                   render() {
                          return (
                                 <h1>Hello React!</h1>
\left( \begin{array}{ccc} \cdot & \cdot & \cdot \\ \cdot & \cdot & \cdot \\ \cdot & \cdot & \cdot \end{array} \right)\begin{pmatrix} 1 & 1 & 1 \\ 1 & 1 & 1 \\ 1 & 1 & 1 \end{pmatrix}\begin{array}{ccc} \end{array} ReactDOM.
       createRoot(document.getElementById("container")).
       render(<HelloReact />);
     </script>
```
- ES6 is a more recent version of JavaScript syntax
- We can define a **class** instead of a single object

```
 <div id="container"></div>
     <script type="text/babel">
            class HelloReact extends React.Component {
                   render() {
                          return (
                                 <h1>Hello React!</h1>
\left( \begin{array}{ccc} \cdot & \cdot & \cdot \\ \cdot & \cdot & \cdot \\ \cdot & \cdot & \cdot \end{array} \right)\begin{pmatrix} 1 & 1 & 1 \\ 1 & 1 & 1 \\ 1 & 1 & 1 \end{pmatrix}\begin{array}{ccc} \end{array} ReactDOM.
       createRoot(document.getElementById("container")).
       render(<HelloReact />);
     </script>
```
### **React Component Attributes**

#### **•Properties**

- Attributes and values that are set when the component is created
- Should never be modified after initialization

### **React Component Attributes**

#### **•Properties**

- Attributes and values that are set when the component is created
- Should never be modified after initialization

#### **•State**

- Attributes and values that represent the current state of the component, based on what it does/represents
- Can be modified during the component's lifecycle

### **React Component Attributes**

#### **•Properties**

- Attributes and values that are set when the component is created
- Should never be modified after initialization

#### **•State**

- Attributes and values that represent the current state of the component, based on what it does/represents
- Can be modified during the component's lifecycle
- •Both properties and state can be used when rendering the component

- Should always be assigned upon object creation, never modified afterward
- Component accesses its properties through **this.props**

• Component accesses its properties through **this.props**

```
<body>
     <div id="container"></div>
     <script type="text/babel">
           class HelloUser extends React.Component{
                 render(){
                       return(
                             <h1>Hello {this.props.name}!</h1>
                       );
\begin{array}{|c|c|c|c|c|}\hline \quad \quad & \quad & \quad \quad & \quad \quad & \quad \quad \end{array}\begin{array}{ccc} \end{array} ReactDOM.
      createRoot(document.getElementById("container")).
      render(<HelloUser name="Maria" />);
     </script>
</body>
```
• Component accesses its properties through **this.props**

```
<body>
     <div id="container"></div>
     <script type="text/babel">
           class HelloUser extends React.Component{
                 render(){
                       return(
                             <h1>Hello {this.props.name}!</h1>
                       );
\begin{array}{|c|c|c|c|c|}\hline \quad \quad & \quad & \quad \quad & \quad \quad & \quad \quad \end{array}\begin{array}{ccc} \end{array} ReactDOM.
      createRoot(document.getElementById("container")).
      render(<HelloUser name="Maria" />);
     </script>
```

```
</body>
```
• Component accesses its properties through **this.props**

```
<body>
     <div id="container"></div>
     <script type="text/babel">
           class HelloUser extends React.Component{
                 render(){
                       return(
                             <h1>Hello {this.props.name}!</h1>
                       );
\begin{array}{|c|c|c|c|c|}\hline \quad \quad & \quad & \quad \quad & \quad \quad & \quad \quad \end{array}\begin{array}{ccc} \end{array} ReactDOM.
      createRoot(document.getElementById("container")).
      render(<HelloUser name="Maria" />);
     </script>
</body>
```
• Component accesses its properties through **this.props**

```
<body>
     <div id="container"></div>
     <script type="text/babel">
           class HelloUser extends React.Component{
                 render(){
                       return(
                             <h1>Hello {this.props.name}!</h1>
                       );
\begin{array}{|c|c|c|c|c|}\hline \quad \quad & \quad & \quad \quad & \quad \quad & \quad \quad \end{array}\begin{array}{ccc} \end{array} ReactDOM.
      createRoot(document.getElementById("container")).
      render(<HelloUser name="Maria" />);
     </script>
</body>
```
• Component accesses its properties through **this.props**

```
<body>
     <div id="container"></div>
     <script type="text/babel">
           class HelloUser extends React.Component{
                 render(){
                       return(
                             <h1>Hello {this.props.name}!</h1>
                       );
\begin{array}{|c|c|c|c|c|}\hline \quad \quad & \quad & \quad \quad & \quad \quad & \quad \quad \end{array}\begin{array}{ccc} \end{array} ReactDOM.
      createRoot(document.getElementById("container")).
      render(<HelloUser name="Maria" />);
     </script>
</body>
```
• Component accesses its properties through **this.props**

```
<body>
     <div id="container"></div>
     <script type="text/babel">
           class HelloUser extends React.Component{
                 render(){
                       return(
                             <h1>Hello {this.props.name}!</h1>
                       );
\begin{array}{|c|c|c|c|c|}\hline \quad \quad & \quad & \quad \quad & \quad \quad & \quad \quad \end{array}\begin{array}{ccc} \end{array} ReactDOM.
      createRoot(document.getElementById("container")).
      render(<HelloUser name="Maria" />);
     </script>
</body>
```
### **Component State**

• The set of variables that can change during the component's lifecycle

• Should be initialized in the **constructor**

• Component accesses its state through **this.state**

# **Page Visit Counter using React**

```
<body>
   Visited <span id="container"></span>
    <script type="text/babel">
         class TimesVisited extends React.Component {
               constructor (props){
                    super (props);
                   var timeViewed = 0;
                    if(localStorage.timeViewed){
                         timeViewed = localStorage.timeViewed;
\begin{pmatrix} 1 & 1 & 1 \\ 1 & 1 & 1 \\ 1 & 1 & 1 \end{pmatrix} timeViewed ++;
                    this.state = {numViews:timeViewed};
                    localStorage.timeViewed = timeViewed;
\begin{pmatrix} 1 & 1 & 1 \\ 1 & 1 & 1 \\ 1 & 1 & 1 \end{pmatrix} render (){
                   return <b>{this.state.numViews}</b>;
\begin{array}{ccc} \end{array} };
         ReactDOM.
      createRoot(document.getElementById("container")).
      render(<TimesVisited />);
```
 </script> </body> ex04.html

```
<body>
   Visited <span id="container"></span>
    <script type="text/babel">
         class TimesVisited extends React.Component {
               constructor (props){
                    super (props);
                   var timeViewed = 0;
                    if(localStorage.timeViewed){
                         timeViewed = localStorage.timeViewed;
\begin{pmatrix} 1 & 1 & 1 \\ 1 & 1 & 1 \\ 1 & 1 & 1 \end{pmatrix} timeViewed ++;
                    this.state = {numViews:timeViewed};
                    localStorage.timeViewed = timeViewed;
\begin{pmatrix} 1 & 1 & 1 \\ 1 & 1 & 1 \\ 1 & 1 & 1 \end{pmatrix} render (){
                   return <b>{this.state.numViews}</b>;
\begin{array}{ccc} \end{array} };
         ReactDOM.
      createRoot(document.getElementById("container")).
      render(<TimesVisited />);
```
 </script> </body> ex04.html

```
<body>
   Visited <span id="container"></span>
    <script type="text/babel">
         class TimesVisited extends React.Component {
               constructor (props){
                    super (props);
                   var timeViewed = 0;
                    if(localStorage.timeViewed){
                         timeViewed = localStorage.timeViewed;
\begin{pmatrix} 1 & 1 & 1 \\ 1 & 1 & 1 \\ 1 & 1 & 1 \end{pmatrix} timeViewed ++;
                    this.state = {numViews:timeViewed};
                    localStorage.timeViewed = timeViewed;
\begin{pmatrix} 1 & 1 & 1 \\ 1 & 1 & 1 \\ 1 & 1 & 1 \end{pmatrix} render (){
                   return <b>{this.state.numViews}</b>;
\begin{array}{ccc} \end{array} };
         ReactDOM.
      createRoot(document.getElementById("container")).
      render(<TimesVisited />);
```
 </script> </body> ex04.html

```
<body>
   Visited <span id="container"></span>
     <script type="text/babel">
          class TimesVisited extends React.Component {
                constructor (props){
                     super (props);
                    var timeViewed = 0;
                     if(localStorage.timeViewed){
                           timeViewed = localStorage.timeViewed;
\begin{pmatrix} 1 & 1 & 1 \\ 1 & 1 & 1 \\ 1 & 1 & 1 \end{pmatrix} timeViewed ++;
                     this.state = {numViews:timeViewed};
                     localStorage.timeViewed = timeViewed;
\begin{array}{|c|c|c|c|c|}\hline \quad \quad & \quad & \quad & \quad \quad & \quad \quad & \quad \quad \end{array} render (){
                    return <b>{this.state.numViews}</b>;
\begin{array}{ccc} \end{array} };
          ReactDOM.
      createRoot(document.getElementById("container")).
      render(<TimesVisited />);
     </script>
```
</body> ex04.html

```
<body>
   Visited <span id="container"></span>
    <script type="text/babel">
         class TimesVisited extends React.Component {
               constructor (props){
                    super (props);
                   var timeViewed = 0;
                    if(localStorage.timeViewed){
                         timeViewed = localStorage.timeViewed;
\begin{pmatrix} 1 & 1 & 1 \\ 1 & 1 & 1 \\ 1 & 1 & 1 \end{pmatrix} timeViewed ++;
                    this.state = {numViews:timeViewed};
                    localStorage.timeViewed = timeViewed;
\begin{pmatrix} 1 & 1 & 1 \\ 1 & 1 & 1 \\ 1 & 1 & 1 \end{pmatrix} render (){
                    return <b>{this.state.numViews}</b>;
\begin{array}{ccc} \end{array} };
         ReactDOM.
      createRoot(document.getElementById("container")).
      render(<TimesVisited />);
    </script>
```

```
<body>
   Visited <span id="container"></span>
    <script type="text/babel">
         class TimesVisited extends React.Component {
             constructor (props){
                  super (props);
                  var timeViewed = 0;
                  if(localStorage.timeViewed){
                      timeViewed = localStorage.timeViewed;
 }
                  timeViewed ++;
                  this.state = {numViews:timeViewed};
                  localStorage.timeViewed = timeViewed;
\begin{pmatrix} 1 & 1 & 1 \\ 1 & 1 & 1 \\ 1 & 1 & 1 \end{pmatrix} render (){
                 return <b>{this.state.numViews}</b>;
\begin{array}{ccc} \end{array} };
         ReactDOM.
     createRoot(document.getElementById("container")).
     render(<TimesVisited />);
    </script>
```

```
<body>
   Visited <span id="container"></span>
    <script type="text/babel">
         class TimesVisited extends React.Component {
               constructor (props){
                    super (props);
                   var timeViewed = 0;
                    if(localStorage.timeViewed){
                         timeViewed = localStorage.timeViewed;
\begin{pmatrix} 1 & 1 & 1 \\ 1 & 1 & 1 \\ 1 & 1 & 1 \end{pmatrix} timeViewed ++;
                    this.state = {numViews:timeViewed};
                    localStorage.timeViewed = timeViewed;
\begin{pmatrix} 1 & 1 & 1 \\ 1 & 1 & 1 \\ 1 & 1 & 1 \end{pmatrix} render (){
                   return <b>{this.state.numViews}</b>;
\begin{array}{ccc} \end{array} };
         ReactDOM.
      createRoot(document.getElementById("container")).
      render(<TimesVisited />);
    </script>
```

```
<body>
   Visited <span id="container"></span>
     <script type="text/babel">
          class TimesVisited extends React.Component {
               constructor (props){
                     super (props);
                    var timeViewed = 0;
                     if(localStorage.timeViewed){
                          timeViewed = localStorage.timeViewed;
\begin{pmatrix} 1 & 1 & 1 \\ 1 & 1 & 1 \\ 1 & 1 & 1 \end{pmatrix} timeViewed ++;
                     this.state = {numViews:timeViewed};
                     localStorage.timeViewed = timeViewed;
\begin{pmatrix} 1 & 1 & 1 \\ 1 & 1 & 1 \\ 1 & 1 & 1 \end{pmatrix} render (){
                    return <b>{this.state.numViews}</b>;
\begin{pmatrix} 1 & 1 & 1 \\ 1 & 1 & 1 \\ 1 & 1 & 1 \end{pmatrix} };
          ReactDOM.
      createRoot(document.getElementById("container")).
      render(<TimesVisited />);
     </script>
```

```
<body>
   Visited <span id="container"></span>
    <script type="text/babel">
         class TimesVisited extends React.Component {
               constructor (props){
                    super (props);
                   var timeViewed = 0;
                    if(localStorage.timeViewed){
                         timeViewed = localStorage.timeViewed;
\begin{pmatrix} 1 & 1 & 1 \\ 1 & 1 & 1 \\ 1 & 1 & 1 \end{pmatrix} timeViewed ++;
                    this.state = {numViews:timeViewed};
                    localStorage.timeViewed = timeViewed;
\begin{pmatrix} 1 & 1 & 1 \\ 1 & 1 & 1 \\ 1 & 1 & 1 \end{pmatrix} render (){
                    return <b>{this.state.numViews}</b>;
\begin{array}{ccc} \end{array} };
         ReactDOM.
      createRoot(document.getElementById("container")).
      render(<TimesVisited />);
    </script>
```

```
<body>
   Visited <span id="container"></span>
    <script type="text/babel">
         class TimesVisited extends React.Component {
               constructor (props){
                    super (props);
                   var timeViewed = 0;
                    if(localStorage.timeViewed){
                         timeViewed = localStorage.timeViewed;
\begin{pmatrix} 1 & 1 & 1 \\ 1 & 1 & 1 \\ 1 & 1 & 1 \end{pmatrix} timeViewed ++;
                    this.state = {numViews:timeViewed};
                    localStorage.timeViewed = timeViewed;
\begin{pmatrix} 1 & 1 & 1 \\ 1 & 1 & 1 \\ 1 & 1 & 1 \end{pmatrix} render (){
                    return <b>{this.state.numViews}</b>;
\begin{array}{ccc} \end{array} };
         ReactDOM.
      createRoot(document.getElementById("container")).
      render(<TimesVisited />);
    </script>
</body>
```

```
<body>
   Visited <span id="container"></span>
    <script type="text/babel">
         class TimesVisited extends React.Component {
               constructor (props){
                    super (props);
                   var timeViewed = 0;
                    if(localStorage.timeViewed){
                         timeViewed = localStorage.timeViewed;
\begin{pmatrix} 1 & 1 & 1 \\ 1 & 1 & 1 \\ 1 & 1 & 1 \end{pmatrix} timeViewed ++;
                    this.state = {numViews:timeViewed};
                    localStorage.timeViewed = timeViewed;
\begin{pmatrix} 1 & 1 & 1 \\ 1 & 1 & 1 \\ 1 & 1 & 1 \end{pmatrix} render (){
                   return <b>{this.state.numViews}</b>;
\begin{array}{ccc} \end{array} };
         ReactDOM.
      createRoot(document.getElementById("container")).
      render(<TimesVisited />);
    </script>
```

```
<body>
   Visited <span id="container"></span>
    <script type="text/babel">
         class TimesVisited extends React.Component {
               constructor (props){
                    super (props);
                   var timeViewed = 0;
                    if(localStorage.timeViewed){
                         timeViewed = localStorage.timeViewed;
\begin{pmatrix} 1 & 1 & 1 \\ 1 & 1 & 1 \\ 1 & 1 & 1 \end{pmatrix} timeViewed ++;
                    this.state = {numViews:timeViewed};
                    localStorage.timeViewed = timeViewed;
\begin{pmatrix} 1 & 1 & 1 \\ 1 & 1 & 1 \\ 1 & 1 & 1 \end{pmatrix} render (){
                   return <b>{this.state.numViews}</b>;
\begin{array}{ccc} \end{array} };
         ReactDOM.
      createRoot(document.getElementById("container")).
      render(<TimesVisited />);
    </script>
```
### **Component Lifecycle**

• The React VirtualDOM invokes callback functions on components during their lifecycle

- These functions fall into three categories:
	- Mounting
	- **Updating**
	- Unmounting
- You can optionally implement these for controlling the component

### **Component Lifecycle: Mounting**

- Called when a component is being created and added to the VirtualDOM
- **• constructor:** creates component, initializes state based on properties
- **• componentWillMount:** invoked before component is added to VirtualDOM
- **• componentDidMount:** invoked after component has been added to VirtualDOM and has been rendered

### **Component Lifecycle: Updating**

- Called when a component's props or state is changing and the component is re-rendered
- **• componentWillReceiveProps:** invoked before receiving new props, e.g. when its parent component re-renders
- **• shouldComponentUpdate:** can be used to determine whether to re-render
- **• componentWillUpdate:** invoked before rerendering after change to state
- **• componentDidUpdate:** invoked after being rerendered

### **Component Lifecycle: Unmounting**

• Called when a component is being removed from the VirtualDOM

**• componentWillUnmount:** invoked before component is removed from VirtualDOM and destroyed

# **Summary**

- •React components are JavaScript objects that can be used as HTML elements in the VirtualDOM
- •A component's **render()** function is used to render its HTML
- •A component's **properties** are assigned when it is created
- •A component's **state** can change during its lifecycle
- •A component's **lifecycle functions** are invoked depending on relevant activities